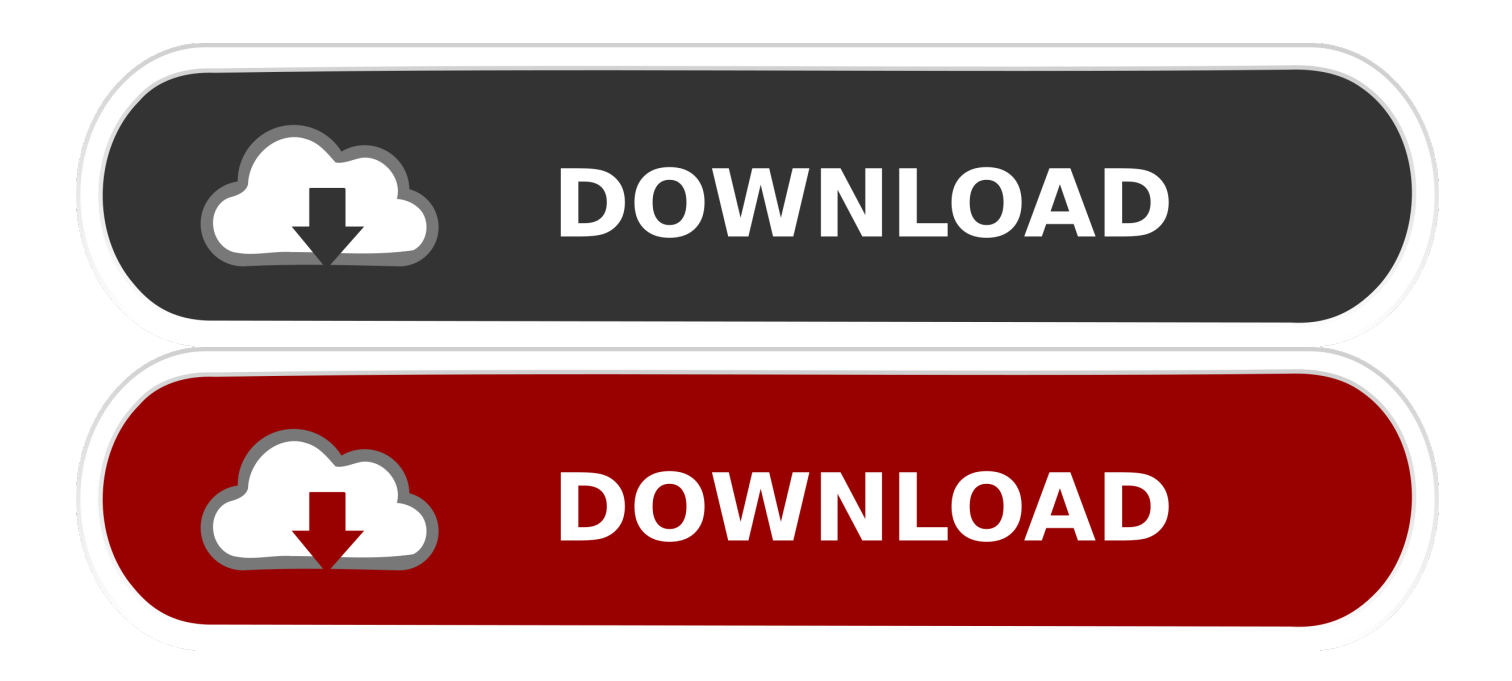

## [HerunterladenBIM 360 Glue 2013 Aktivierungscode 32 Bits](https://blltly.com/1nrowe)

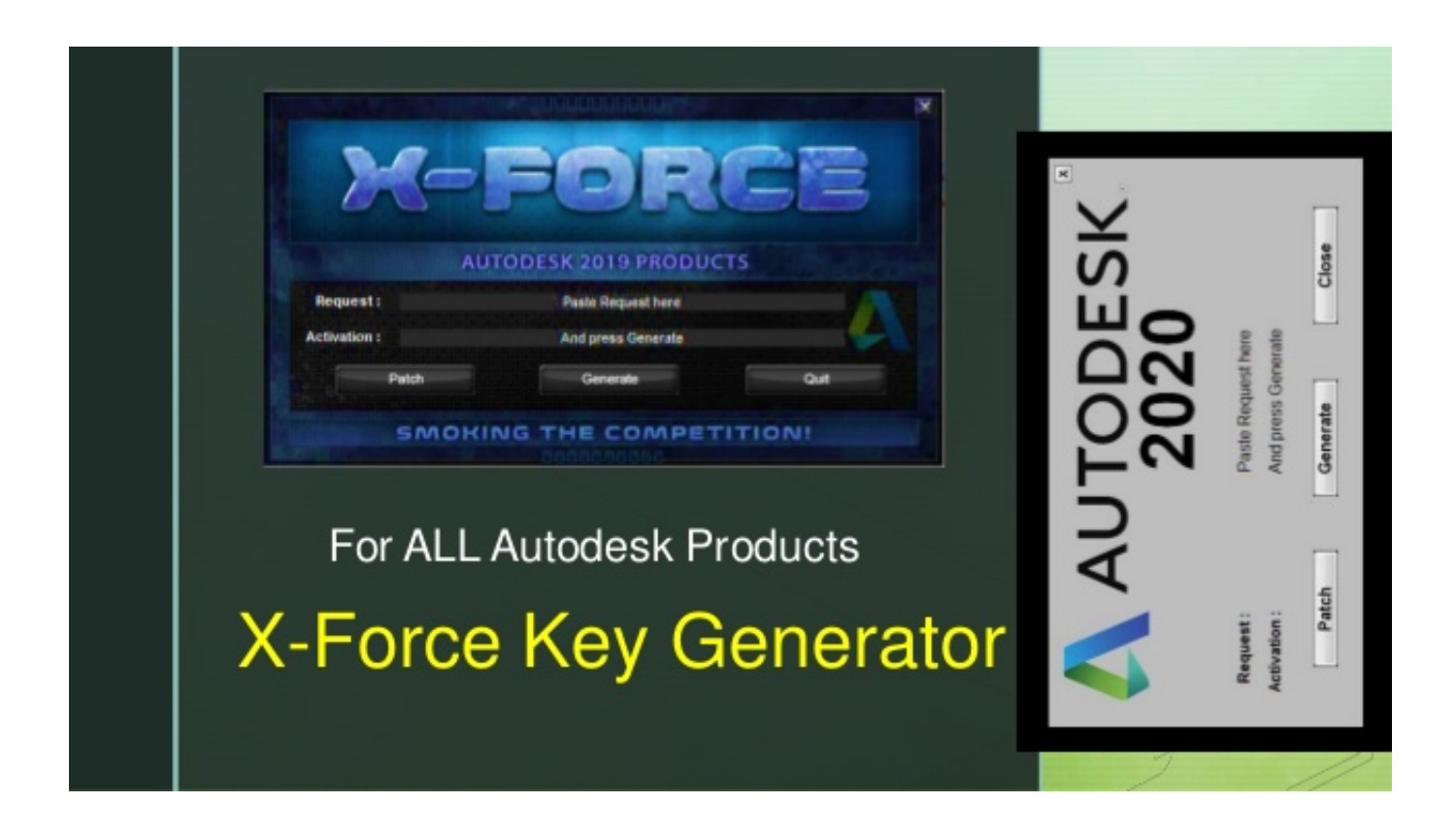

[HerunterladenBIM 360 Glue 2013 Aktivierungscode 32 Bits](https://blltly.com/1nrowe)

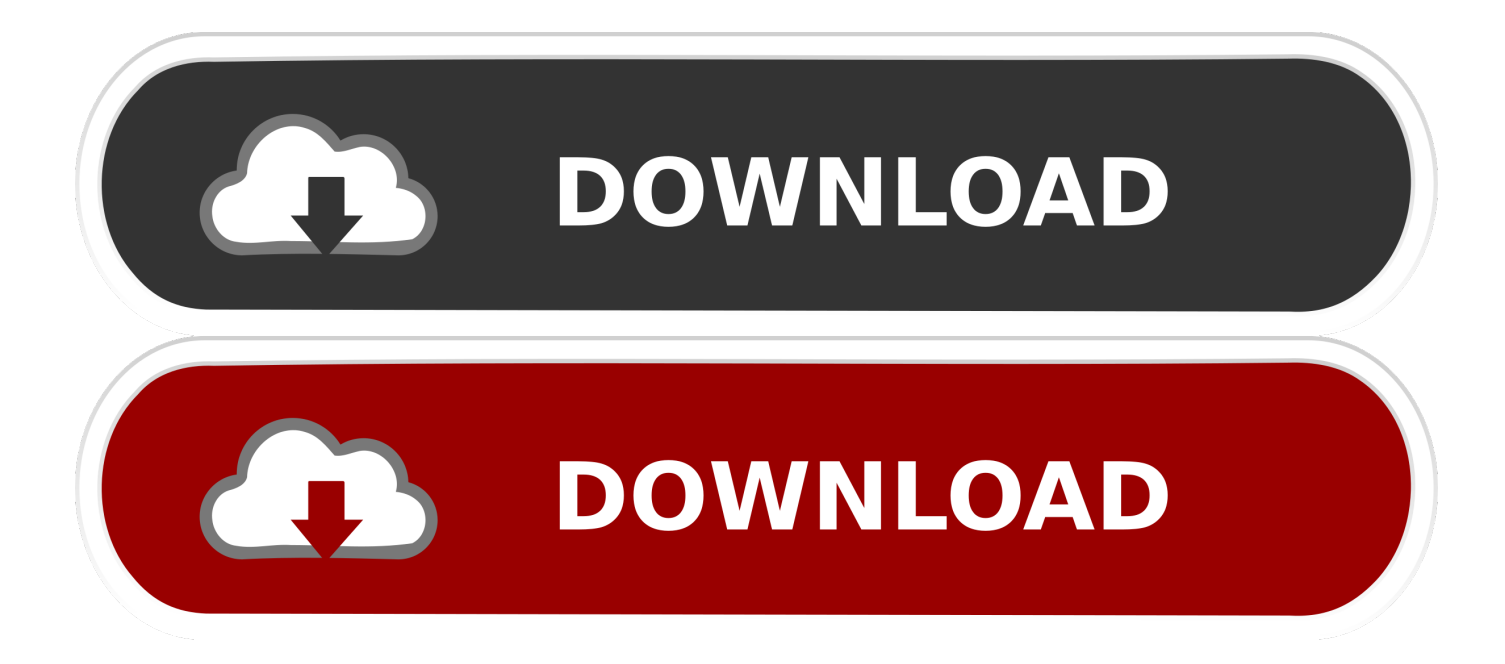

I'm sure by now many of you have heard of Autodesk's BIM 360 Glue ... (1,920 x 1,080 monitor and 32-bit video display adapter recommended) .... This video demonstrates how you can Glue your BIM models directly from your Autodesk authoring tool to Autodesk BIM 360 Glue with Glue .... Solution: To find the BIM 360 Glue add-ins for Autodesk products: Open BIM 360 Glue (web or desktop version). Click on the profile button (top ... a49d837719